специальном контроллере); программное кэширование CD-ROM, а также прочих устройств хранения информации (программно - при помощи операционной системы, аппаратно на самом устройстве либо на контроллере). Зачастую, сегодня самое простейшее устройство обладает своей памятью, работающей быстрее, чем само устройство. К таким относят принтеры, сканеры, модемы и т.д.

УДК 004.021

Козел А.С.

## ПРИМЕНЕНИЕ СЕТЕВОГО ПЛАНИРОВАНИЯ В ПРОГРАММИРОВАНИИ

## БНТУ, г. Минск, Республика Беларусь Научный руководитель: преподаватель С. Г. Липень

Разработка сложных технических проектов требует обязательного планирования большого числа взаимосвязанных работ, зачастую выполняемых различными организациями. Составление и анализ календарного графика представляют собой сложную задачу, для решения которой применяются методы сетевого планирования, основанные на идее оптимизации критического пути и являющиеся эффективным средством составления проектов и наблюдения за их выполнением [3].

В общих чертах, сетевое планирование - метод управления, основанный на использовании теории графов. В его основе лежит построение сетевого графика, являющегося прообразом программы и отражающим совокупность работ, необходимых для достижения поставленной цели в заданные сроки. Сейчас существует множество видов сетевого планирования, использующихся в современных технологиях. На рисунке 1 схематично представлена сетевая модель для некоторого комплекса работ.

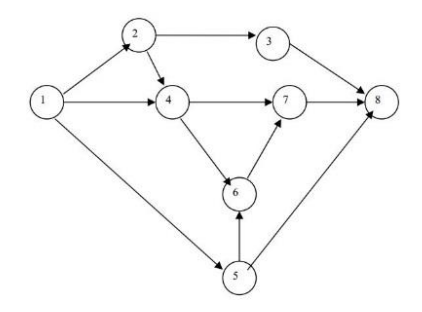

Рисунок 1 - Сетевая модель

Одним из примеров применения сетевого планирования является линейное программирование - один из наиболее используемых аппаратов математической часто теории принятия решений по оптимизации [2]. К числу залач. решаемых благодаря использованию данного метода, можно отнести задачи рационального использования средств и материалов, управление сложными комплексными проектами и деятельностью разрабатывающих организаций.

Большинство менеджеров проектов по разработке программного обеспечения используют диаграммы Ганта - данные столбчатые диаграммы помогают повысить производительность и эффективность рабочих процессов и обеспечить своевременное выполнение задач [1]. Диаграммы Ганта являются незаменимыми помошниками для визуализации задач и доступны практически всем. С помощью данных диаграмм возможно отслеживать сроки выполнения любого проекта, включающие задачи, способы их объединения для ускоренного выполнения работ и многое другое. На рисунке 2 изображено примерное исполнение диаграммы Ганта для расписания проекта.

Следующая отрасль применения - динамическое программирование. Благодаря разбиению задач на более мелкие и простые подзадачи, выполнение проекта значительно облегчается. Сетевая модель помогает визуализировать весь проект, определить последовательность подзадач и оптимальный путь их выполнения.

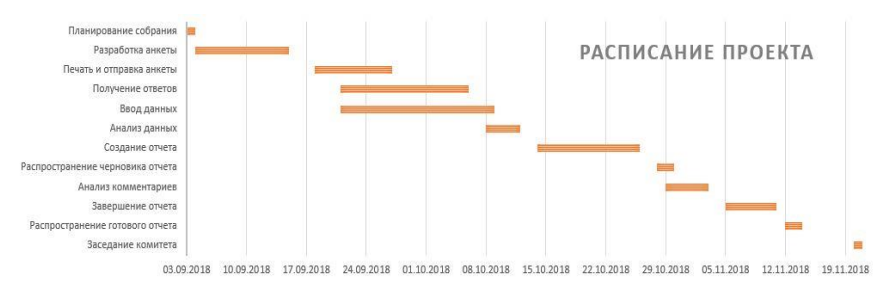

Рисунок 2 – Диаграмма Ганта

В случаях, когда проведение экспериментов на реальных системах невозможно и непрактично применяется имитационное моделирование, так как результат каждого отдельного испытания носит случайный характер. Данный метод является составляющей частью теории вероятностей, активно применяющейся в IT, при построении нейросетей и систем принятия решений.

Применение системы сетевого планирования при управлении весьма актуально. Благодаря сетевому планированию вилна цепочка работ, составляющих проект, степень их проработки; возможно выявление резервов времени, которые можно использовать внутри проекта. Все это способствует созданию конкурентоспособной продукции, что является важнейшим показателем для большого числа компаний.

## **ПИТЕРАТУРА**

1. Как диаграммы Ганта упрощают работу с проектами -**[Электронный** pecypc]. Режим доступа: https://habr.com/company/hygger/blog/415271/ - Дата доступа: 14.10.2018.

2. Методы математического программирования - [Элекpecypc]. Режим тронный доступа: https://works.doklad.ru/view/kOl7baBN4xA.html - Дата доступа: 14.10.2018.

3. Метод сетевого планирования разработки сложных технических систем - [Электронный ресурс]. - Режим досту-

па:http://www.swsys.ru/index.php?page=article&id=3803&lang=y – Дата доступа: 01.10.2018.

УДК 62-403.2

## Козел Е.И. **ПРИНЦИП РАБОТЫ УСТАНОВКИ ДЛЯ НАНЕСЕНИЯ ПРОСВЕТЛЯЮЩИХ ПОКРЫТИЙ**

*БНТУ, г. Минск, Республика Беларусь Научный руководитель: канд. техн. наук, доцент Латушкина С. Д.*

Способ нанесения покрытия включает электронно-лучевое испарение материала покрытия в вакууме и осаждение паров на оптический элемент*.*

Данный способ реализуется следующим образом: пластиковые линзы монтируются в технологической оснастке 4 и помещаются в камеру 1, которая герметизируется и откачивается сначала форвакуумным насосом до давления 10- 1 Па, а затем автоматически до 10-3 Па диффузным насосом. В ПЭВМ вводится программа расчета конструкции просветляющего покрытия с визуальным изображением на экране дисплея монитора ПЭВМ расчетных спектральных характеристик слоев покрытия, показывающих динамику напыления первого слоя с шагом 1/n по толщине 1-го слоя (где n - число проходов).

После выключения механизма вращения технологической оснастки и разогрева электронно-лучевого испарителя 2 с материалом 1-го слоя в тигле открывается заслонка тигля и материал покрытия осаждается на поверхности пластиковой линзы. Контроль за процессом осуществляется аккустооптическим спектрофотометром 7 на каждом проходе линзы через зону напыления при вращении оснастки. При совпадении расчетной спектральной кривой на экране дисплея